### OSLC-Style Tool Adapter forMATLAB/Simulink

Matthias BiehlEmbedded Control SystemsRoyal Institute of TechnologyStockholm, Sweden

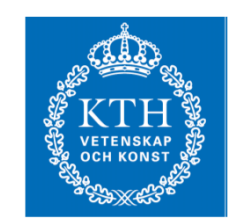

## Intro

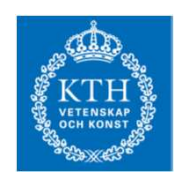

#### •iFEST Project

- •aims at specifying and developing a tool integration framework for HW/SW co-design
- •European ARTEMIS project with 20 partners, 16M€, 04/2010 - 03/2013
- • Preparation for the decision of a technical space for integration
	- •Evaluation of OSLC
	- •Evaluation by building a tool adapter for OSLC for MATLAB/Simulink
	- •Identifying open issues

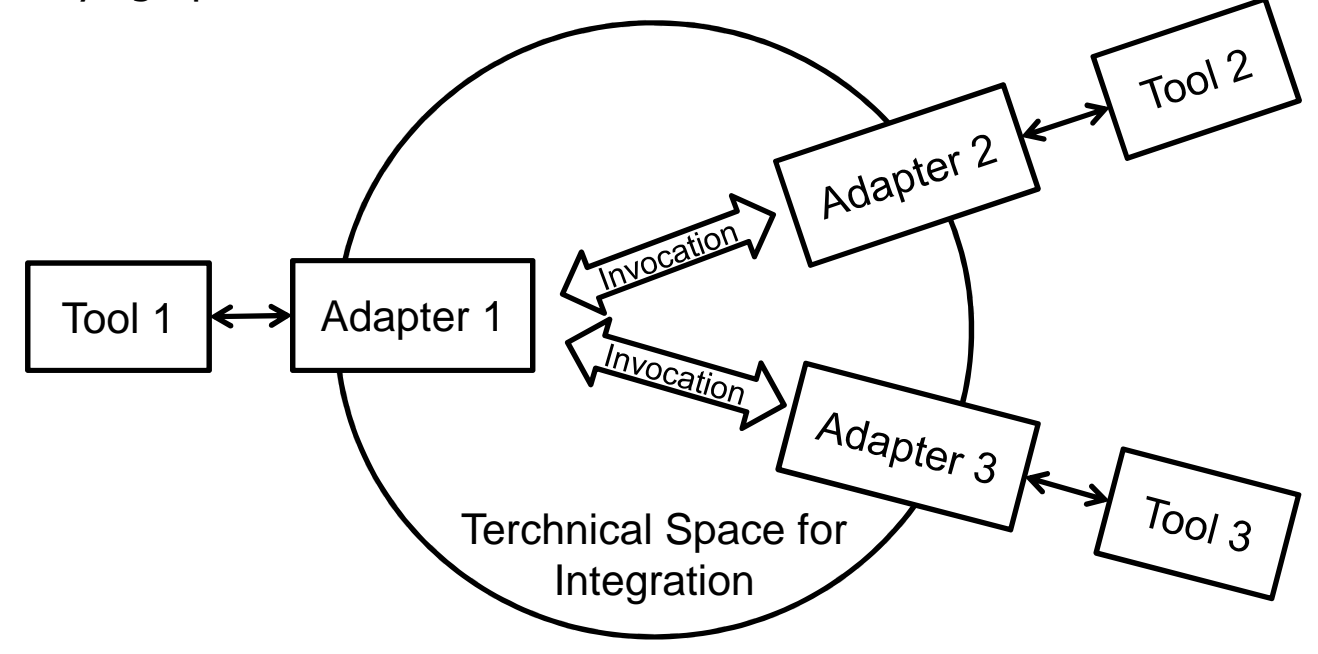

## MATLAB/Simulink

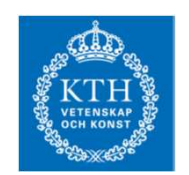

- • A commercial tool for modeling, simulating and analyzing multidomain dynamic systems
- $\bullet$  For embedded systems it is used for
	- •**Simulation**
	- Rapid prototyping •
	- Code generation •
	- •**Testing**

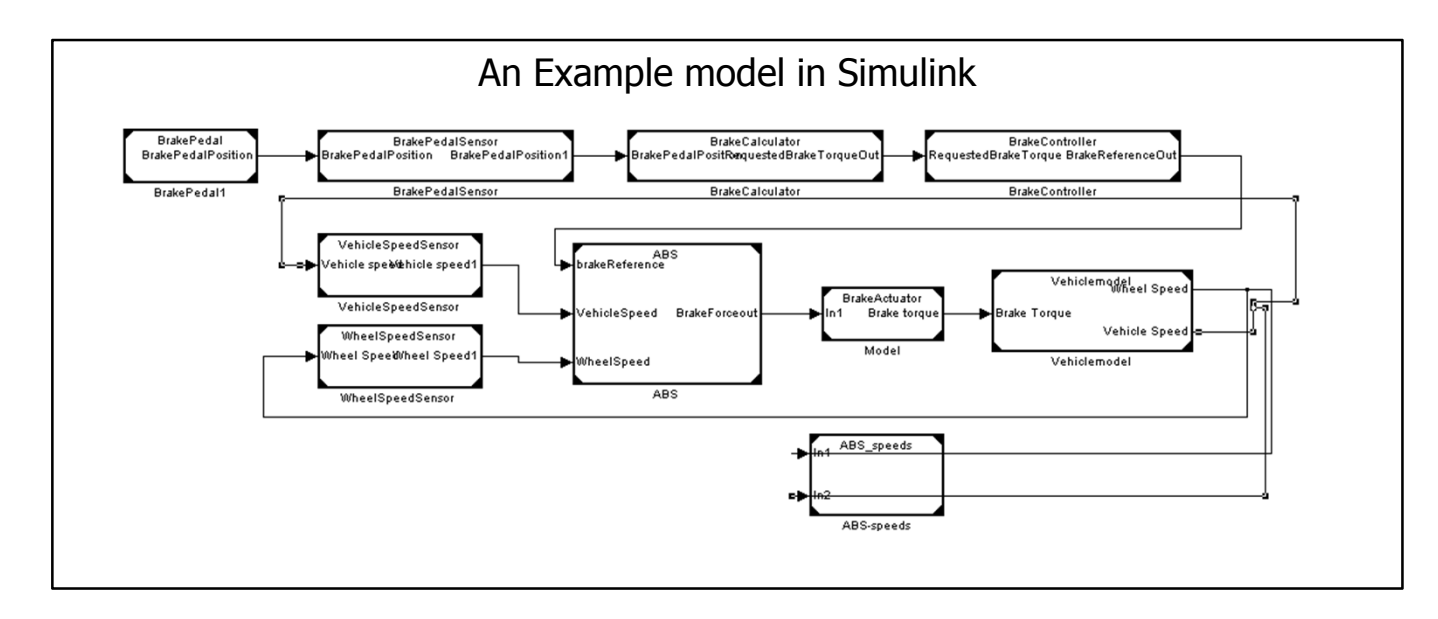

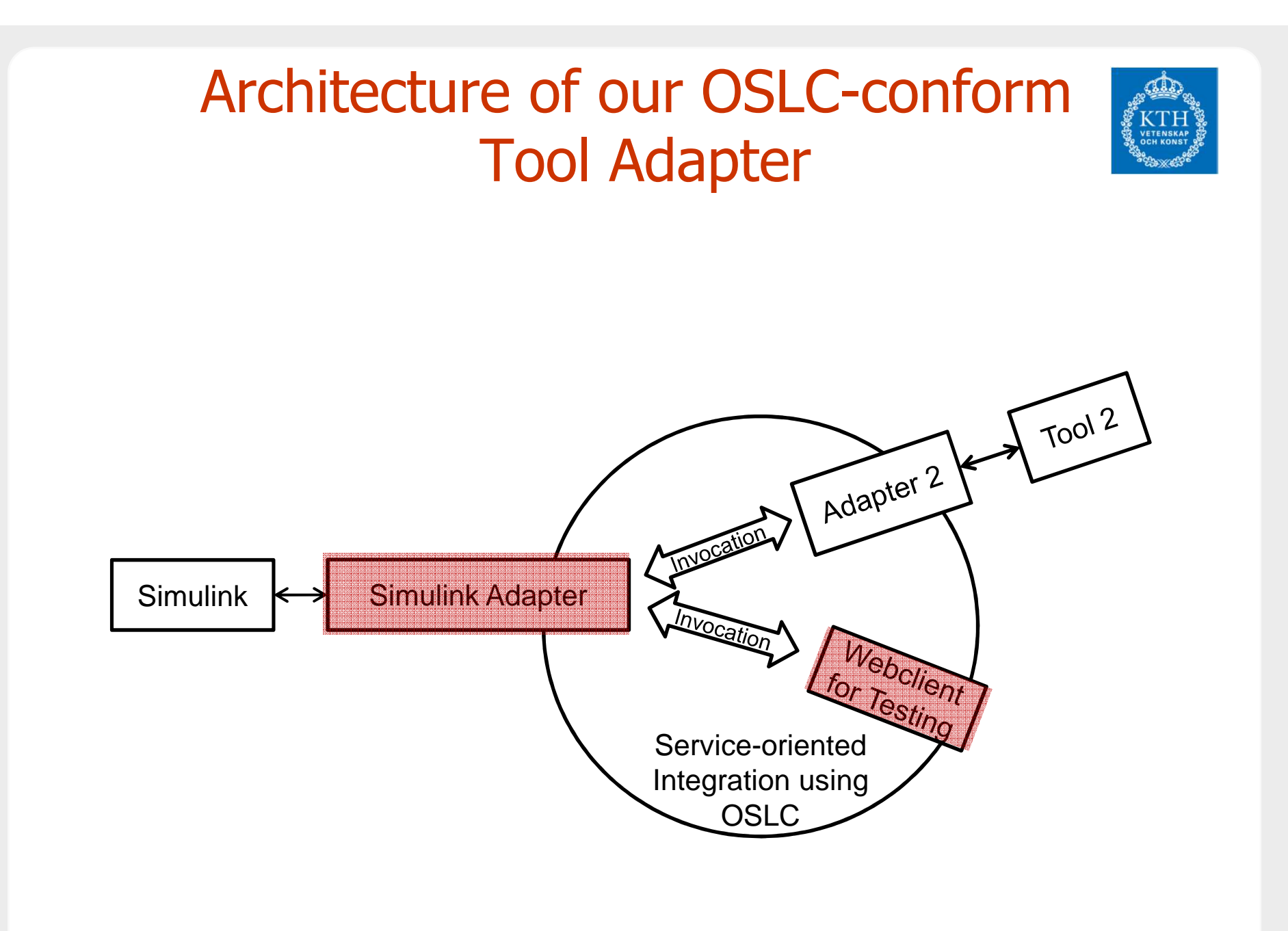

## Artifacts of an OSLC Solution

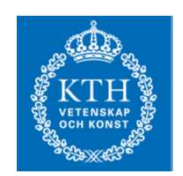

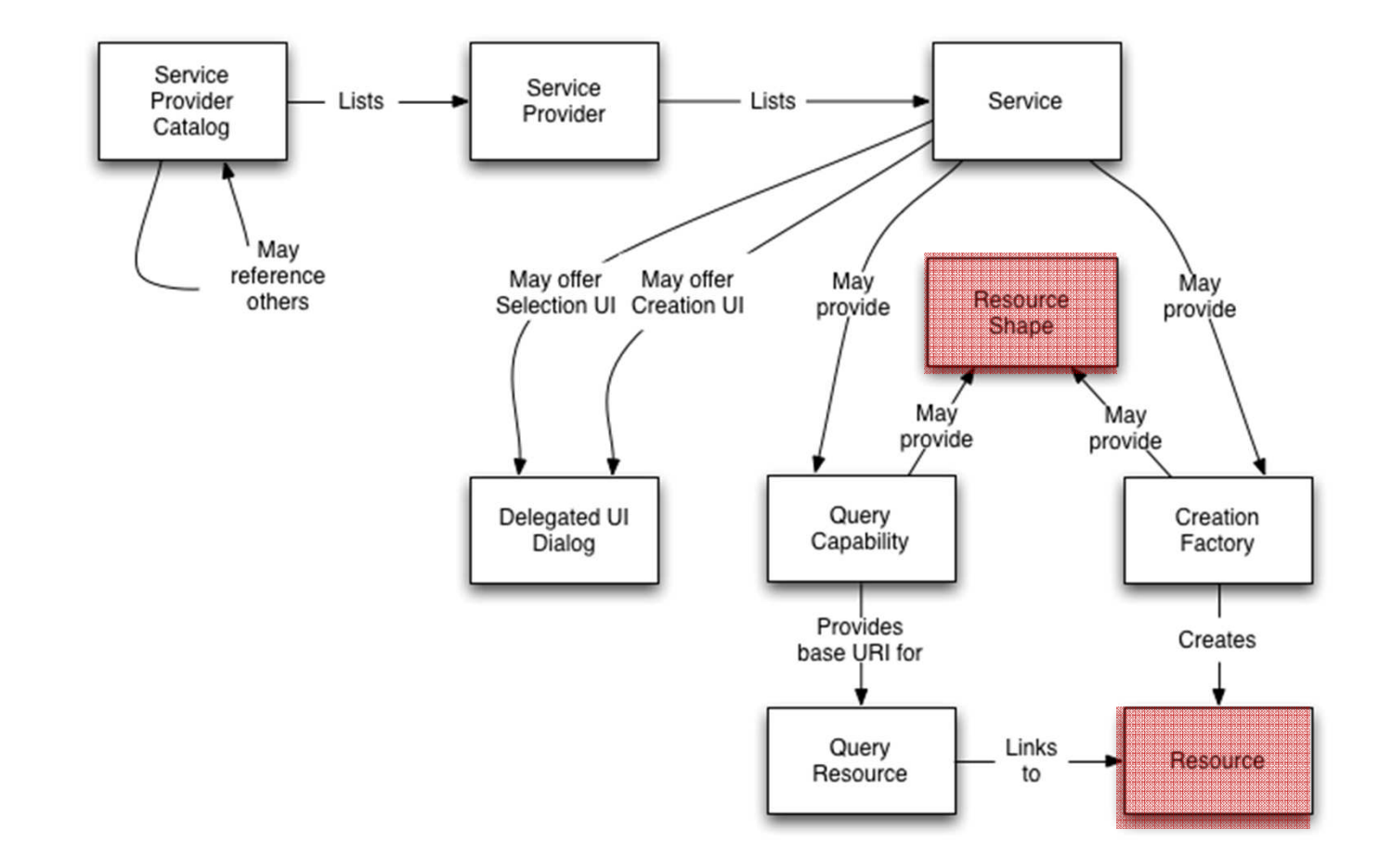

## Artifacts of an OSLC Adapter forMATLAB/Simulink

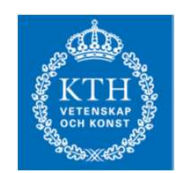

- • Resource (= Model)
	- • is a resource managed by an OSLC Service

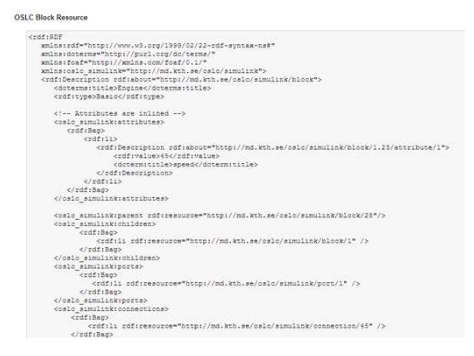

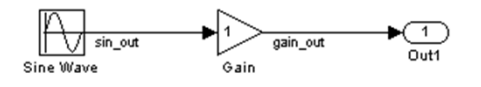

 $\bullet$ Resource Shapes (= Metamodel)

#### **OSLC Block Shape Resource**

</oslc:Property> </oslc:property> <oslo:property>

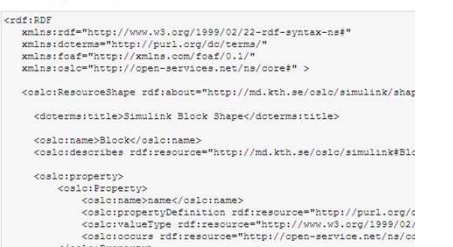

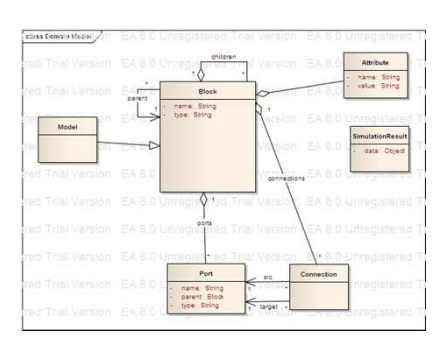

•Data access services

# **Model** – OSLC Resource

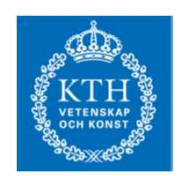

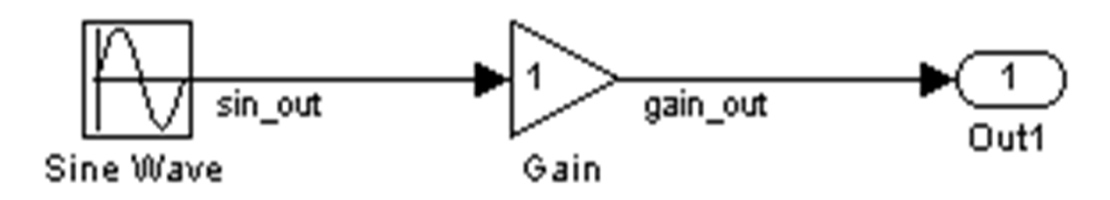

## Model – **OSLC Resource**

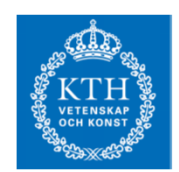

**OSLC Block Resource** 

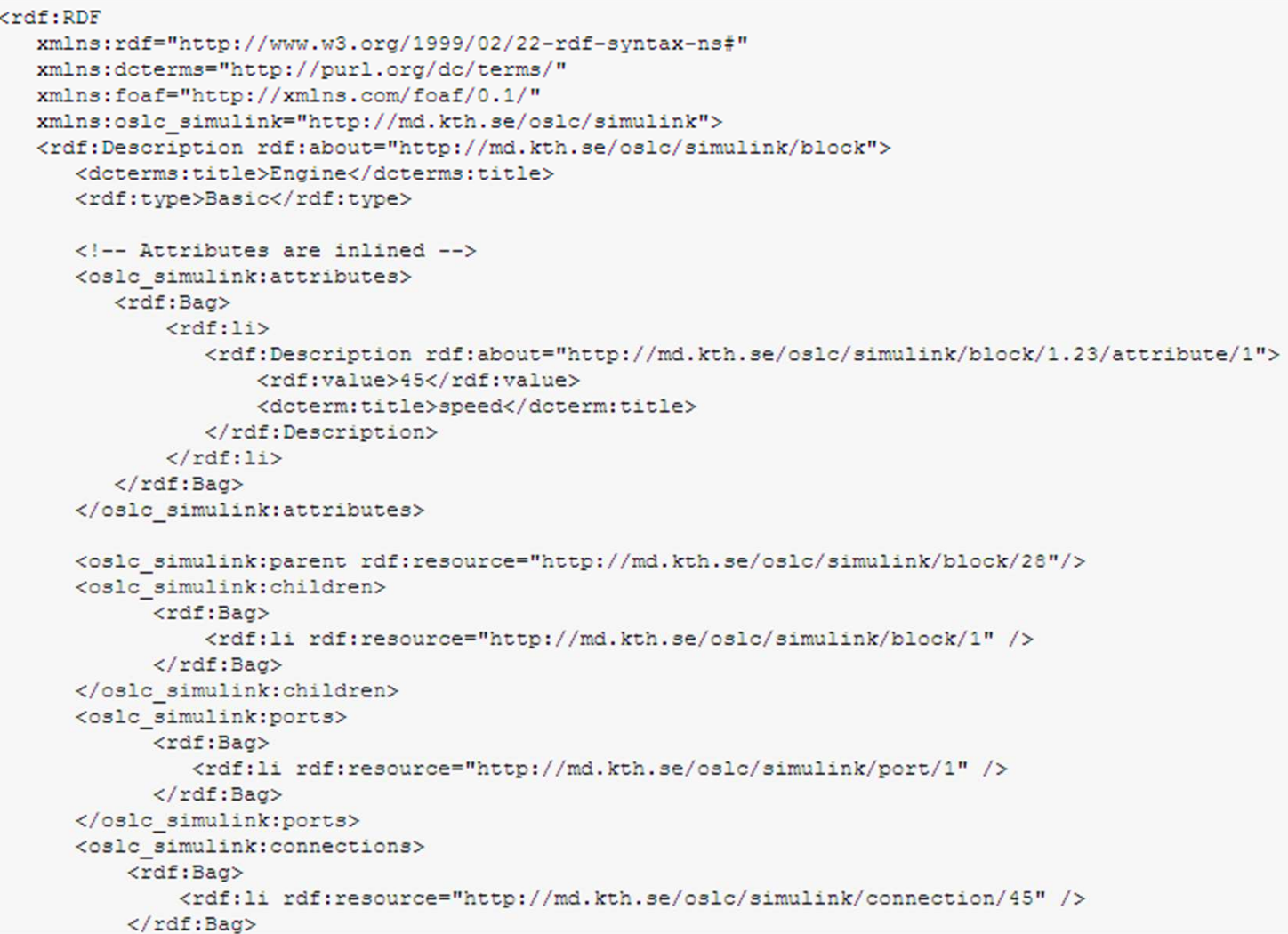

# **Metamodel** – OSLC Resource Shape

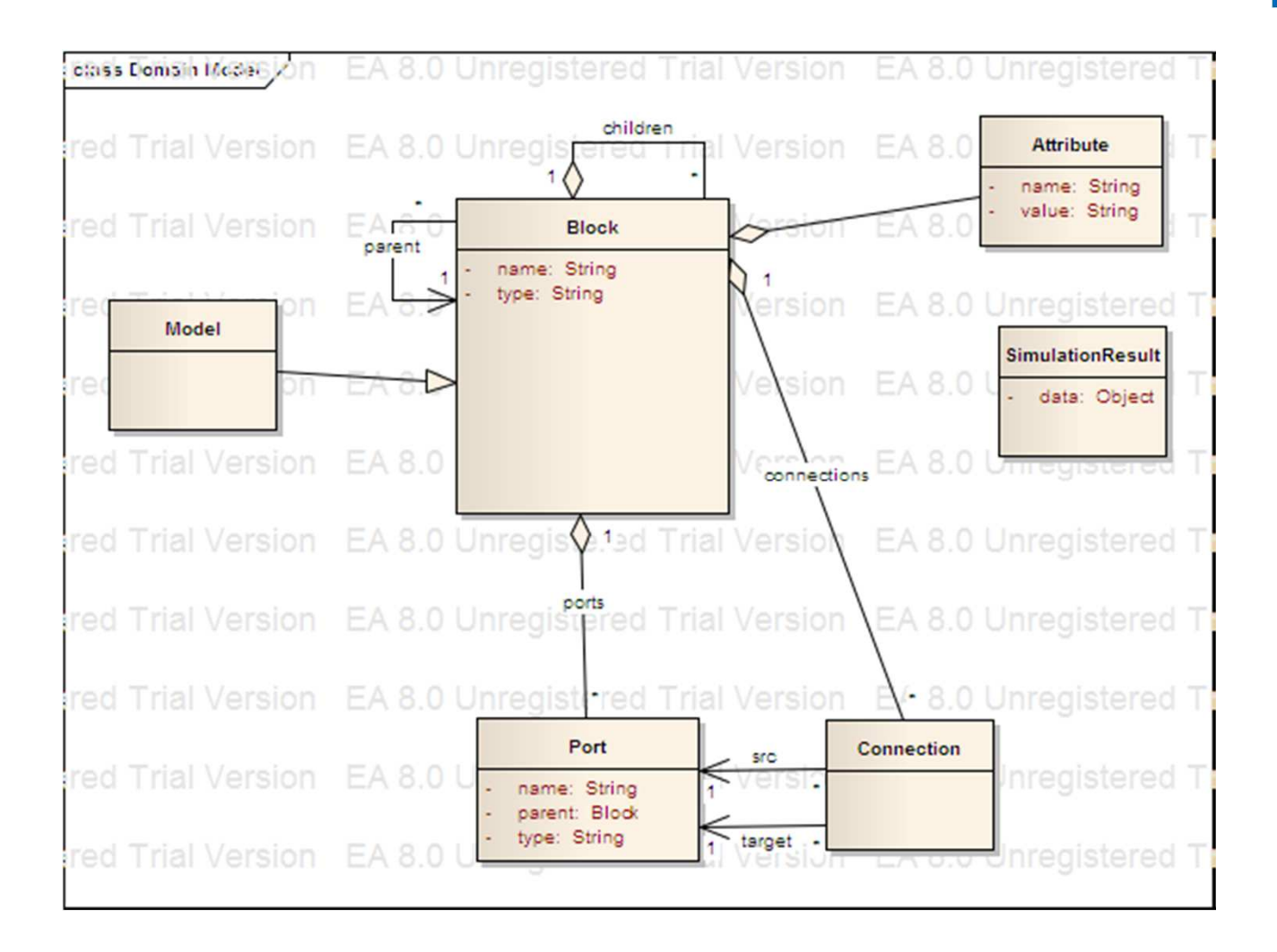

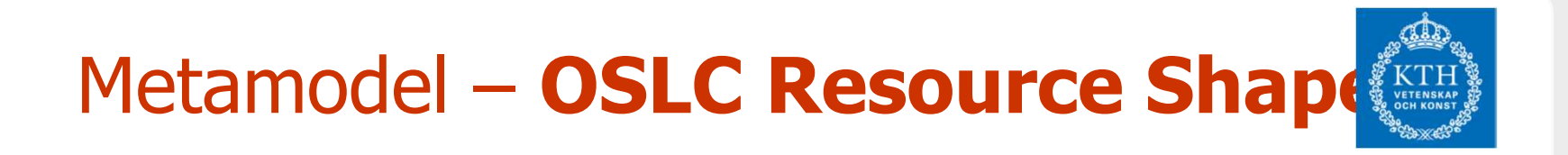

**OSLC Block Shape Resource** 

```
crdf:RDFxmlns:rdf="http://www.w3.org/1999/02/22-rdf-syntax-ns#"
xmlns:dcterms="http://purl.org/dc/terms/"
xmlns:foaf="http://xmlns.com/foaf/0.1/"
xmlns:oslc="http://open-services.net/ns/core#" >
<oslc:ResourceShape rdf:about="http://md.kth.se/oslc/simulink/shap
  <dcterms:title>Simulink Block Shape</dcterms:title>
  <oslc:name>Block</oslc:name>
  <oslc:describes rdf:resource="http://md.kth.se/oslc/simulink#Blc
  <oslc:property>
      <oslc:Property>
           <oslc:name>name</oslc:name>
           <oslc:propertyDefinition rdf:resource="http://purl.org/c
           <oslc:valueType rdf:resource="http://www.w3.org/1999/02/
           <oslc:occurs rdf:resource="http://open-service.net/ns/co
       </oslc:Property>
  </oslc:property>
  <oslc:property>
```
## Demo: OSLC Adapter forMATLAB/Simulink (click to start)

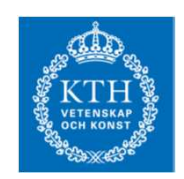

## Open Issues

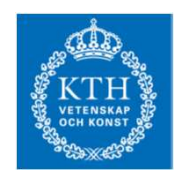

- • Orchestration Architecture:
	- •How to connect several OSLC adapters?
- • Control Integration: How to make a web service an OSLC service?
	- •OSLC Descriptors?
- • Transformations with OSLC:
	- •How to write transformations with OSLC data?
	- $\bullet$ Are transformations necessary?
- • Data of different granularity
	- Does it go against OSLC principles to expose data in both coarse- and fine-•granular ways?
	- • e.g. as a complete XMI model (as a serialized string in a resouce) and as model elements (each model element is a resource)
- •Repository and OSLC/RESTful is this a contradiction?
- $\bullet$ Different ways of using OSLC
- How is PLM focused and how does it relate to other workinggroups •